### **ATF Proposal Status Report**

#### **AE124: Simulation-aided Instrument Optimization using Artificial Intelligence and Machine Learning Methods**

**Co-PIs:** Maksim Rakitin (DSSI, NSLS-II), Yonghua Du (TES, NSLS-II), Mikhail Fedurin (ATF) **Team Members:** Thomas Morris, Abigail Giles, Brianna Romasky, Irina Petrushina

2023-03-01

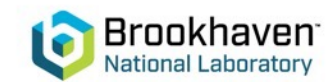

### **Team**

Maksim Rakitin, NSLS-II **Mikhail Fedurin, ATF** Abigail Giles, NSLS-II Thomas Morris, NSLS-II

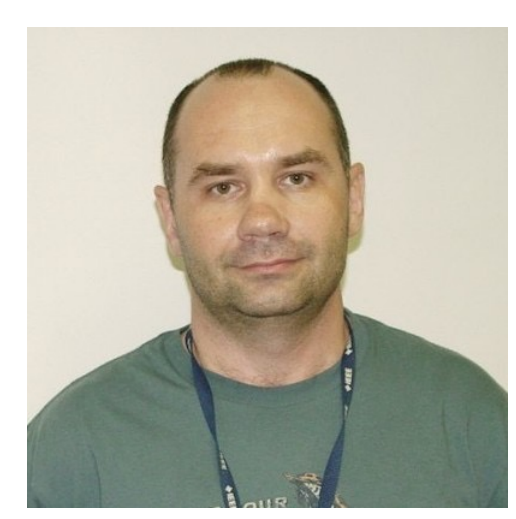

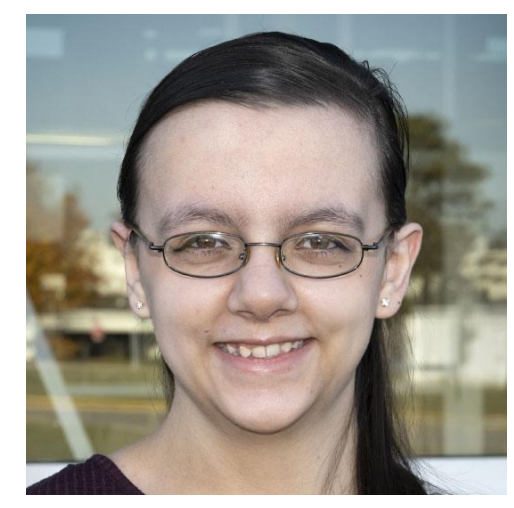

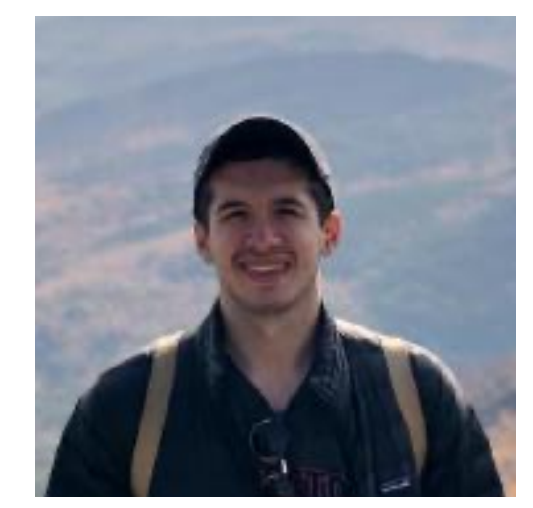

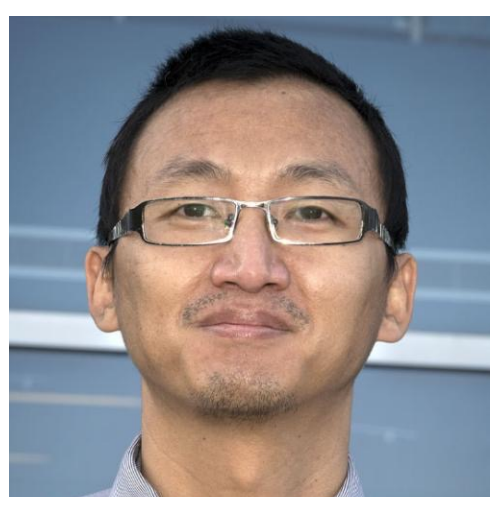

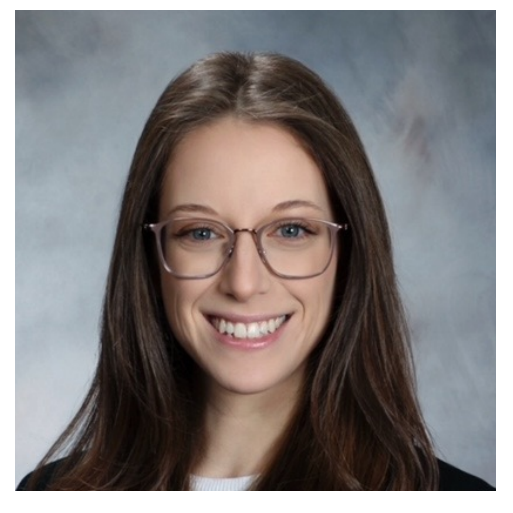

Yonghua Du, NSLS-II Brianna Romasky, Rutgers/ATF Irina Petrushina, SBU/ATF

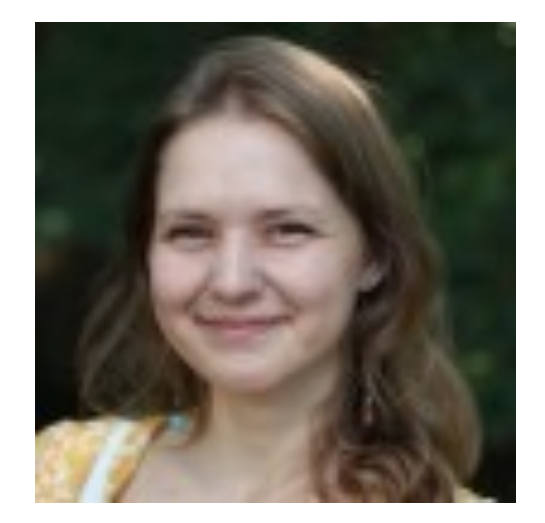

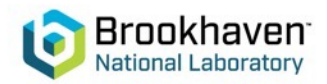

# **bluesky Data Collection**

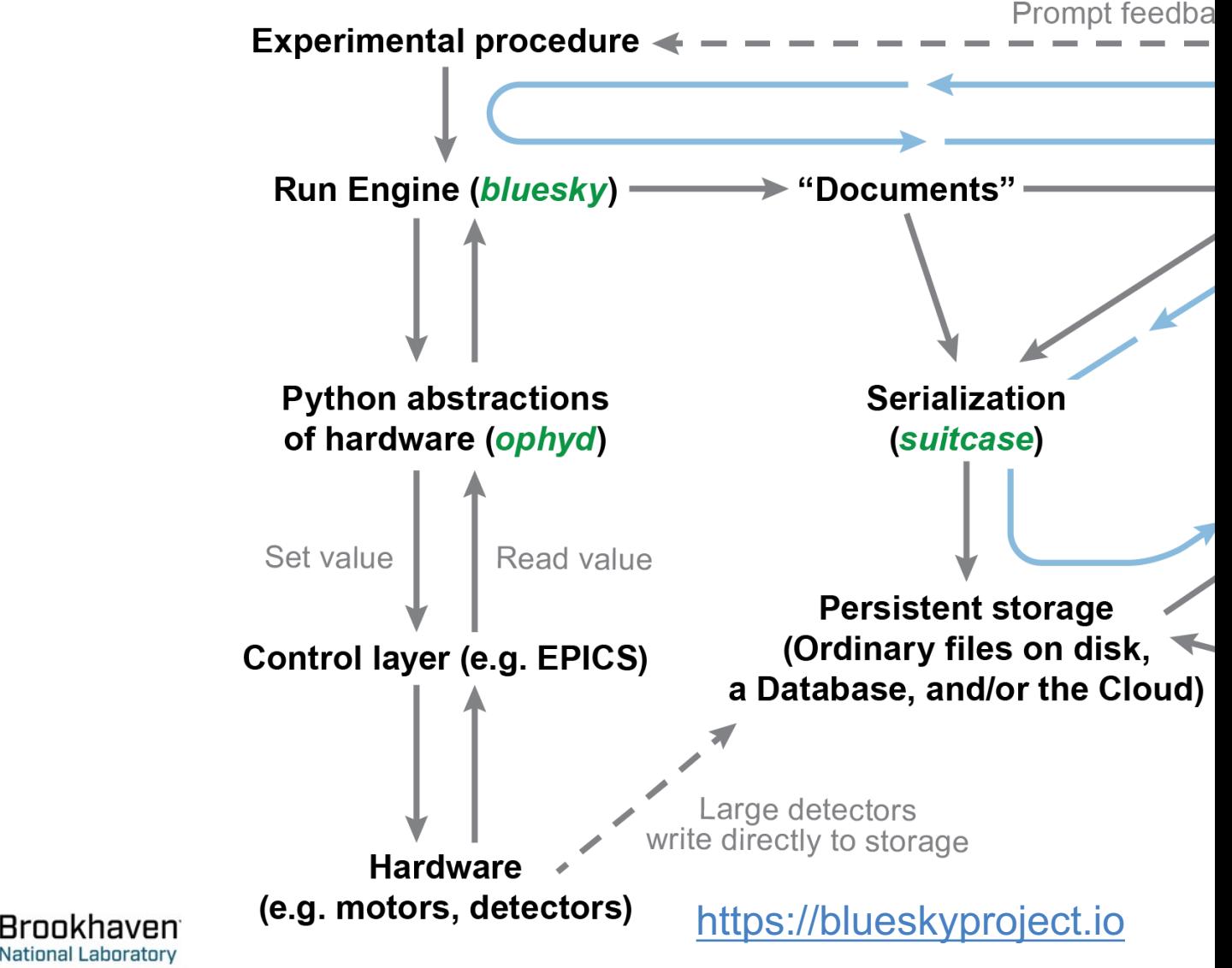

## **Re[cent achievements](https://github.com/BNL-ATF/profile_atf)**

- Integration of the ATF hardware with the B framework/Ophyd abstractions:
	- Basler cameras integration via Pylon API (ATF
		- https://github.com/BNL-ATF/ophyd-basler
	- ATFDB Ophyd support (ATF production & emu
		- https://github.com/BNL-ATF/atfdb
	- IPython startup files:
		- https://github.com/BNL-ATF/profile\_atf
	- MAD-X simulations via Sirepo-Bluesky:
		- https://nsls-ii.github.io/sirepo-bluesky/notebooks/ma
- **Beamline Optimization**

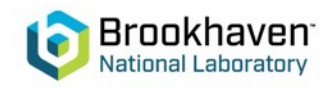

### **Basler cameras integration via Pylon API (**

https://www.baslerweb.com/en/products/basler-pylon-camera-software

The Pylon software is available for all major platforms:

- **Linux**
- macOS
- **Windows**

Registration required, but it's free; we use v5.x.

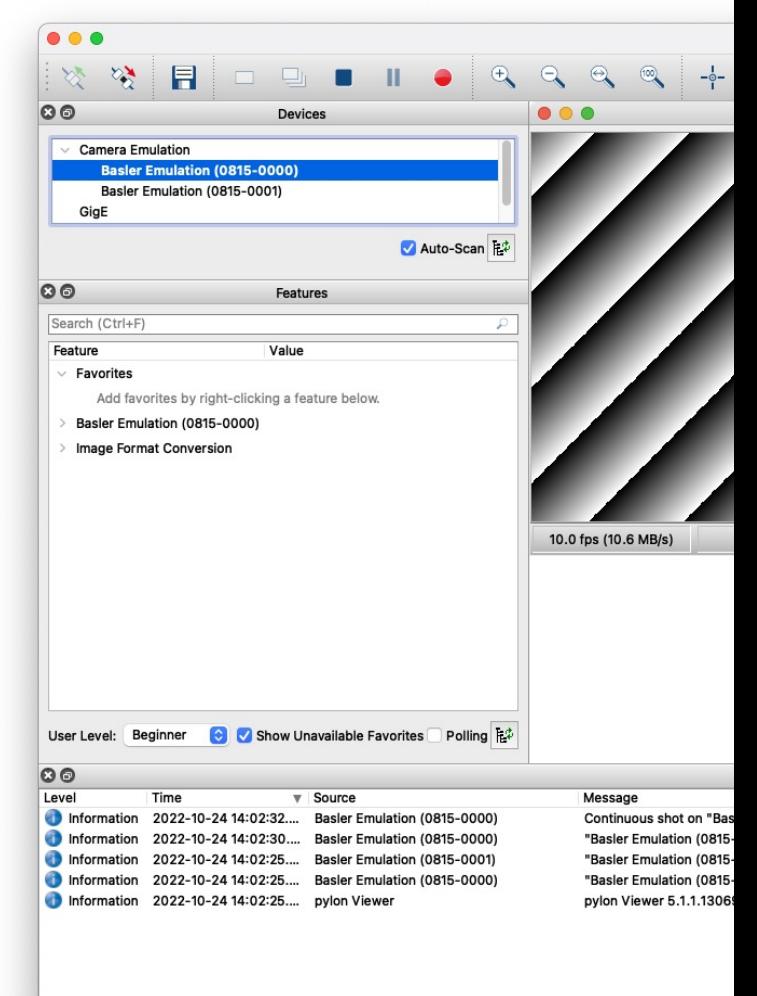

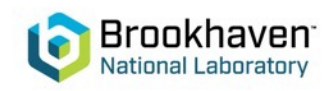

#### **Basler cameras integration via Pylon API (**

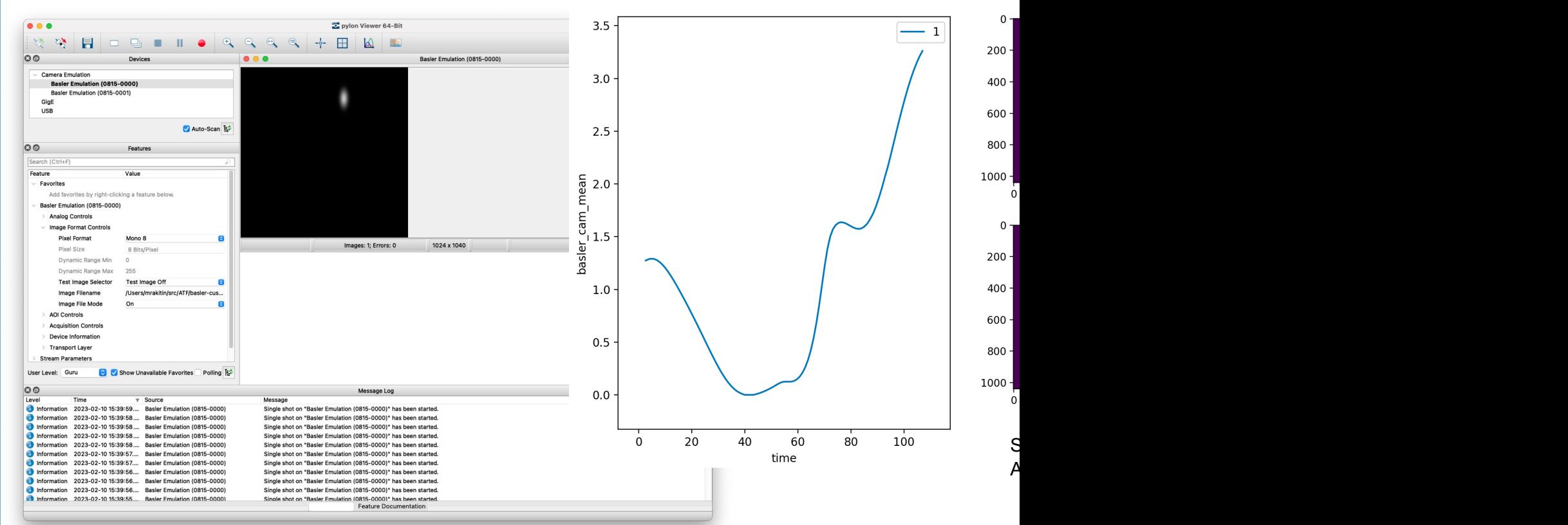

https://github.com/BNL-ATF/ophyd-basler \*

Live plot produced during a Bluesky "count" plan displaying the averaged signal from the emulated Basler camera with predefined images over the course of 100 individual counts.

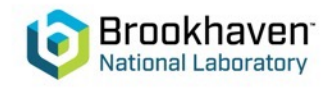

#### **Basler cameras integration via Pylon API (**

https://github.com/BNL-ATF/ophyd-basler

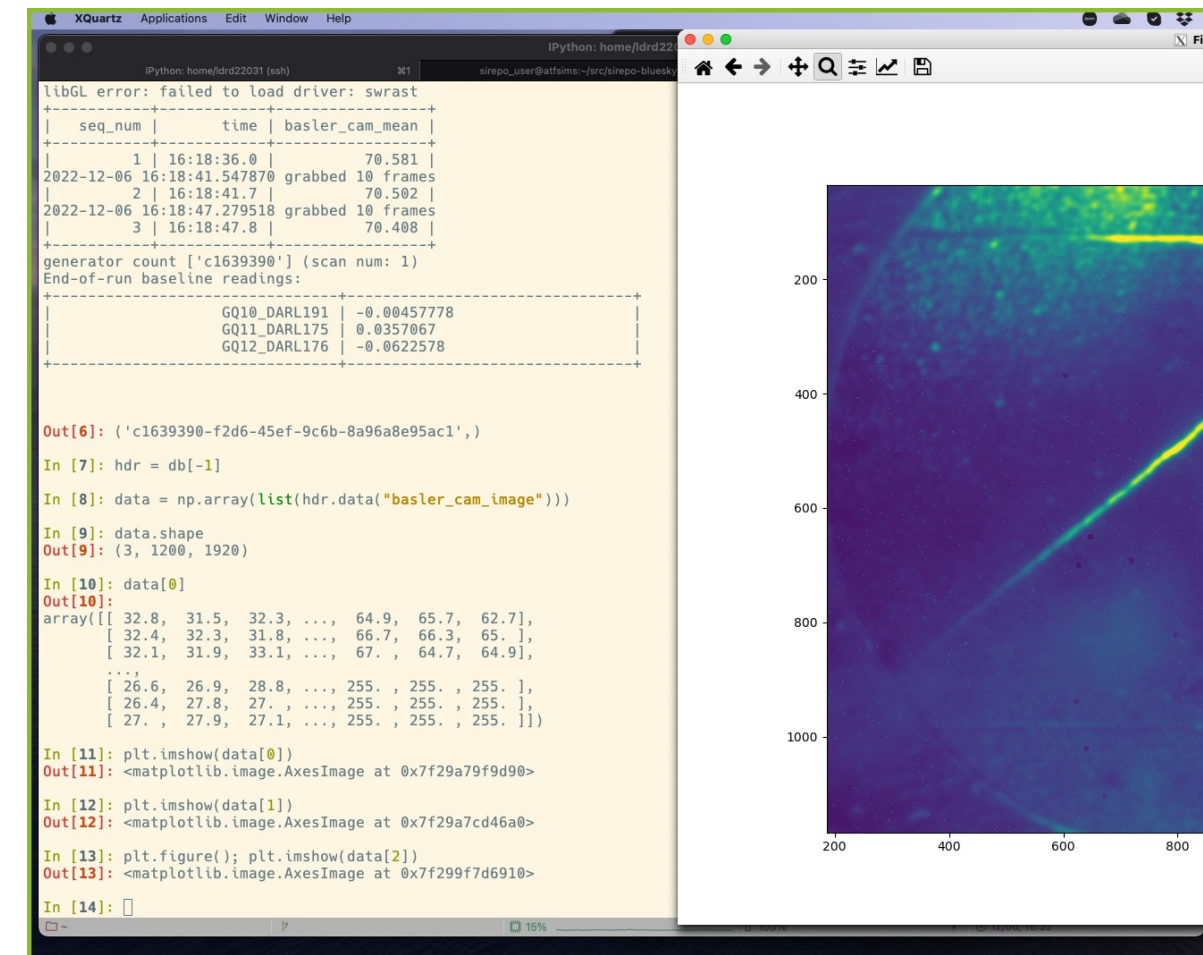

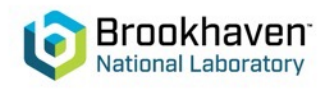

### **ATFDB Ophyd support (ATF production)**

#### Vista Control Systems, Inc.

https://www.vis

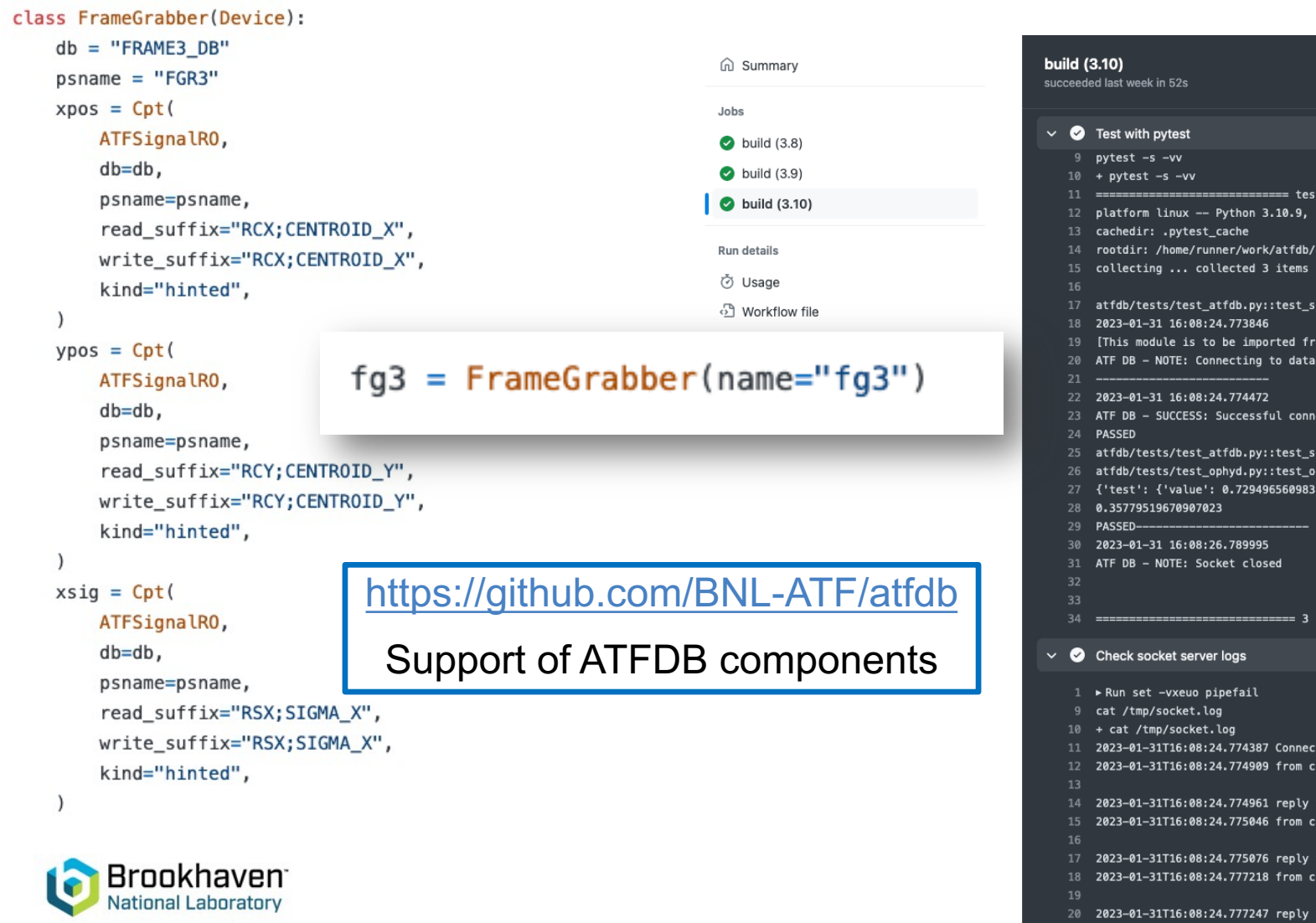

## **IPython startup files**

#### https://github.com/BNL-ATF/profile\_atf

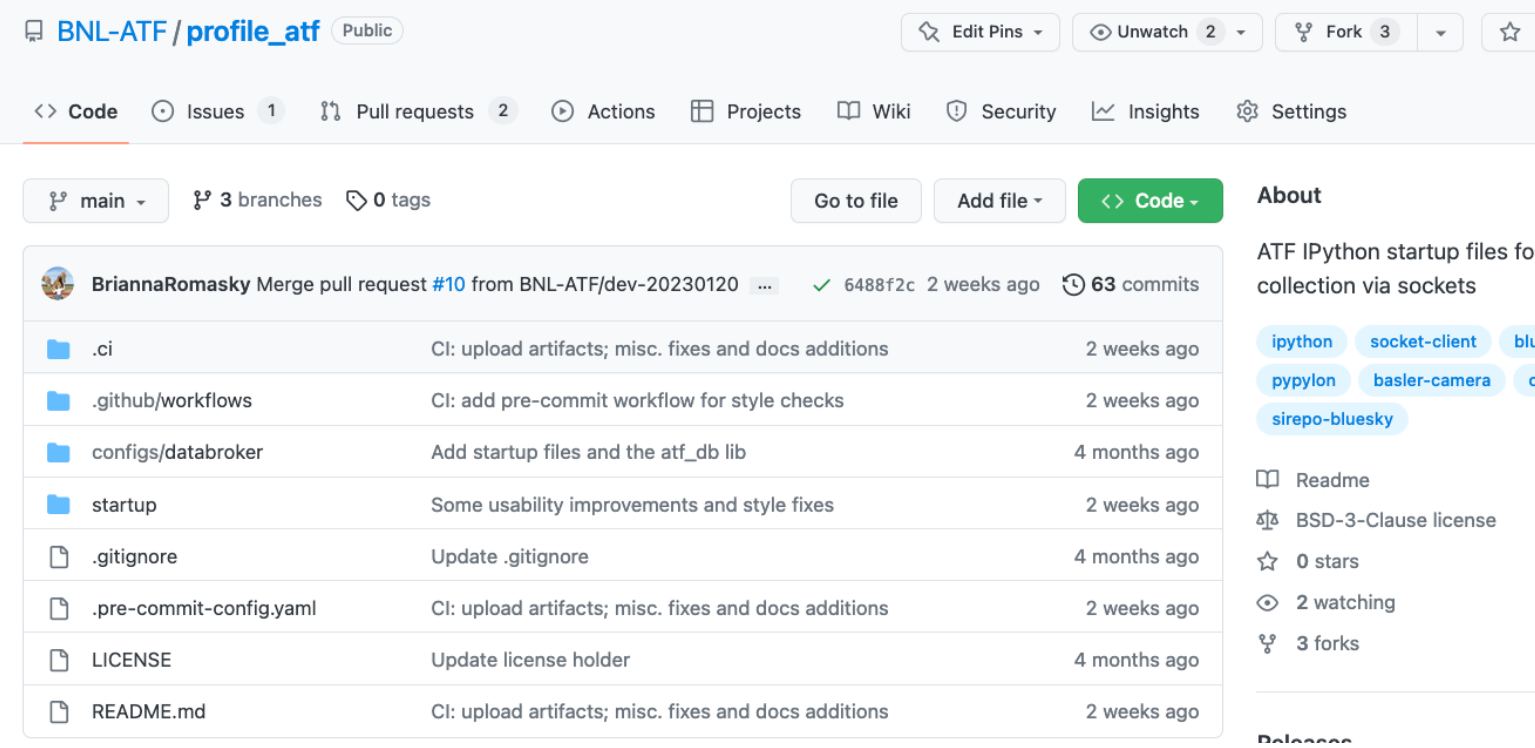

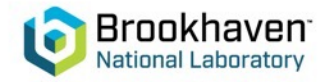

#### **Scans with Bluesky (controlled over Pylor**

https://github.com/BNL-ATF/profile\_atf

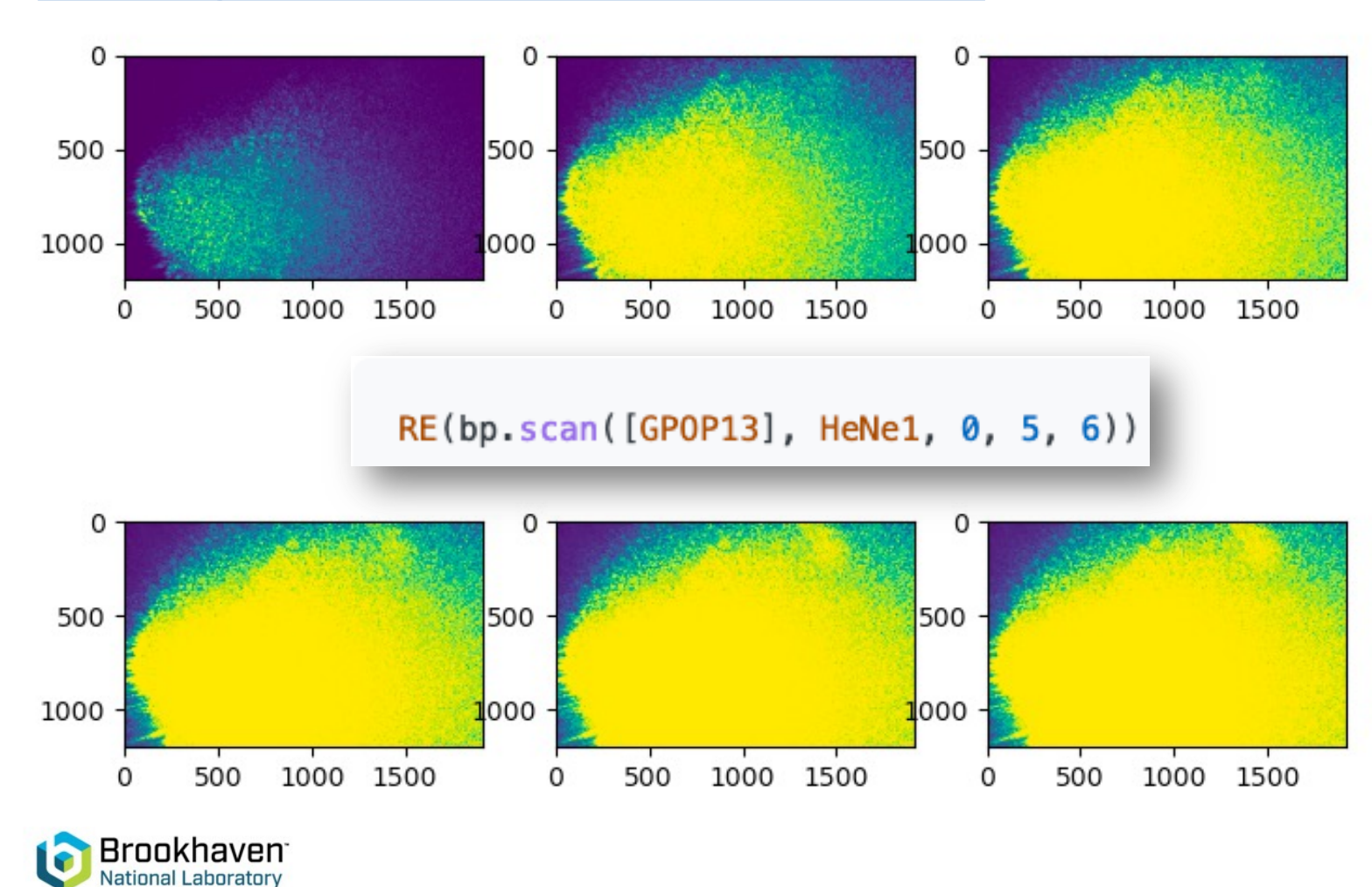

## **MAD-X simulations via Sire**

#### https://nsls-ii.github.io/sirepo-bluesky/noteboo

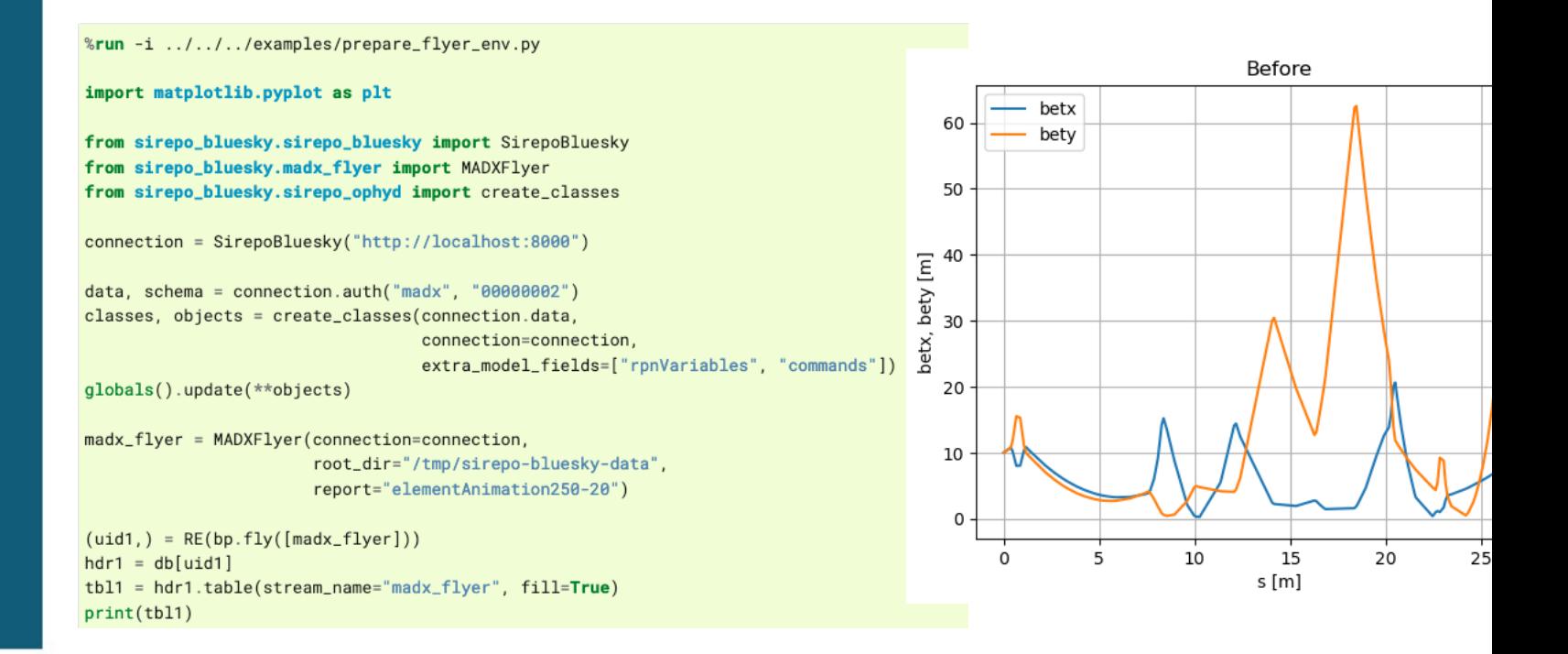

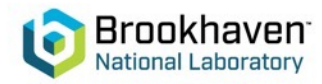

Electron beam tune optimization procedure

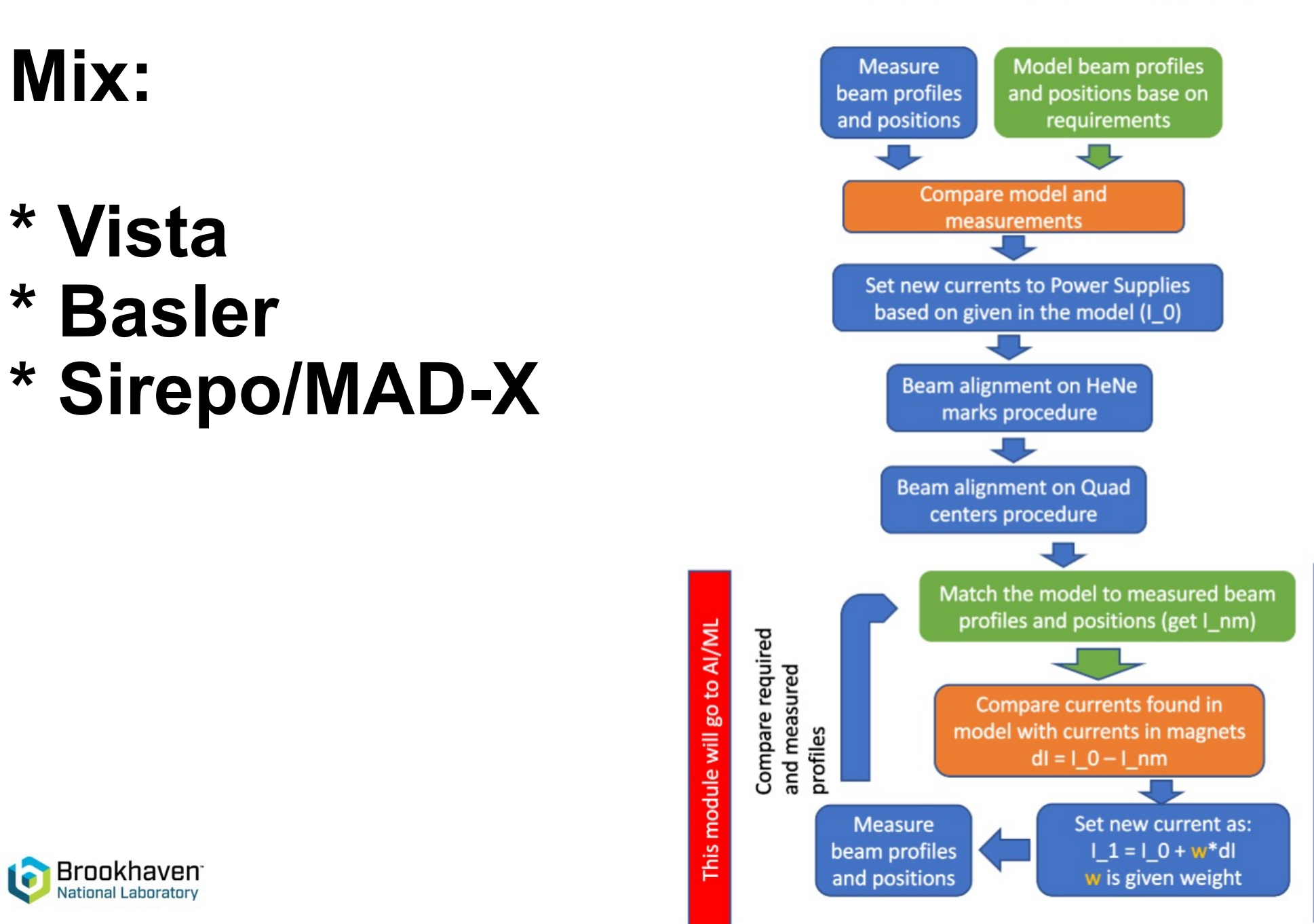

Iterations based on difference

### **Multi-dimensional optimization**

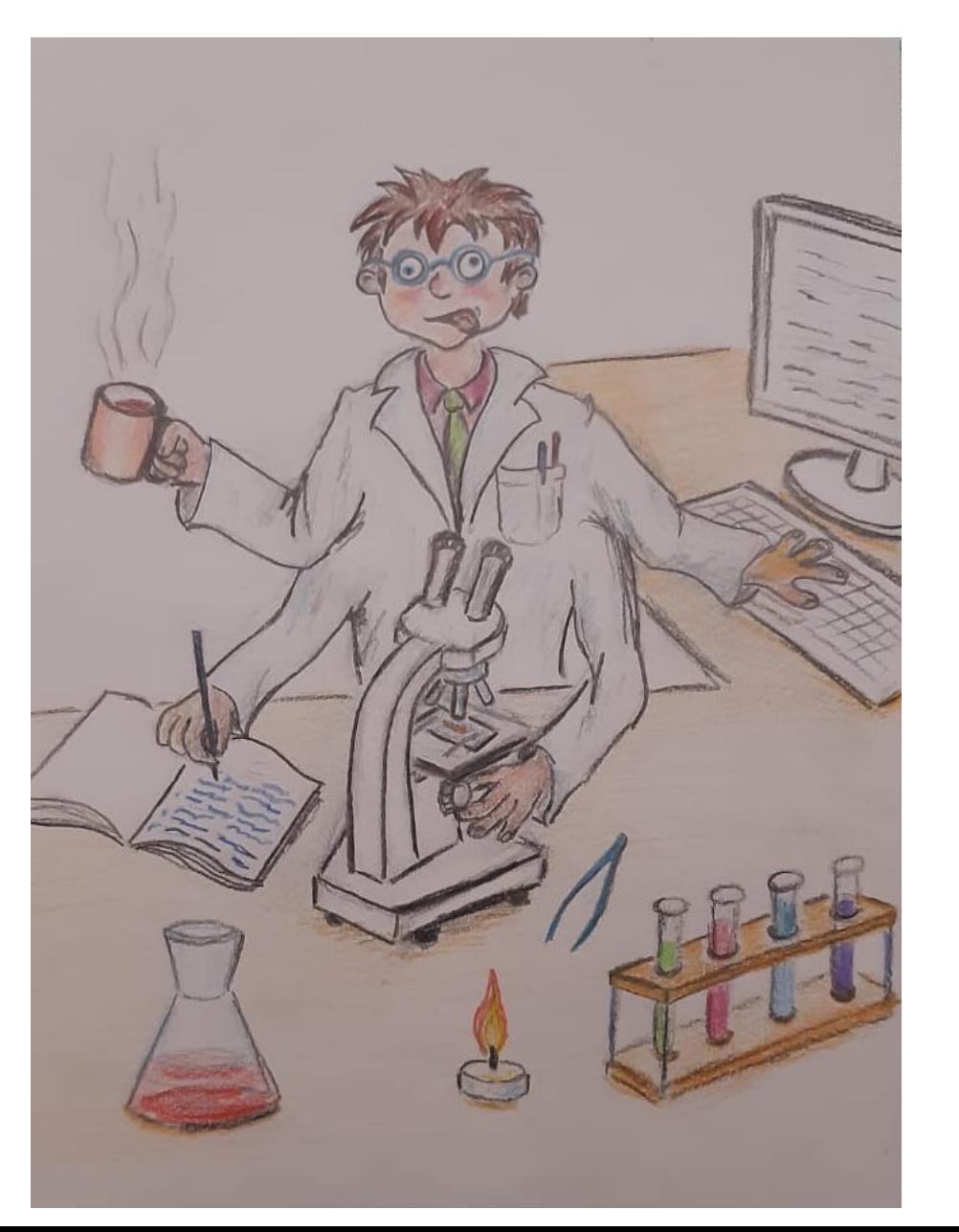

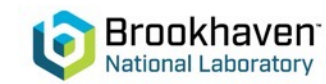

### **Beamline Optimization**

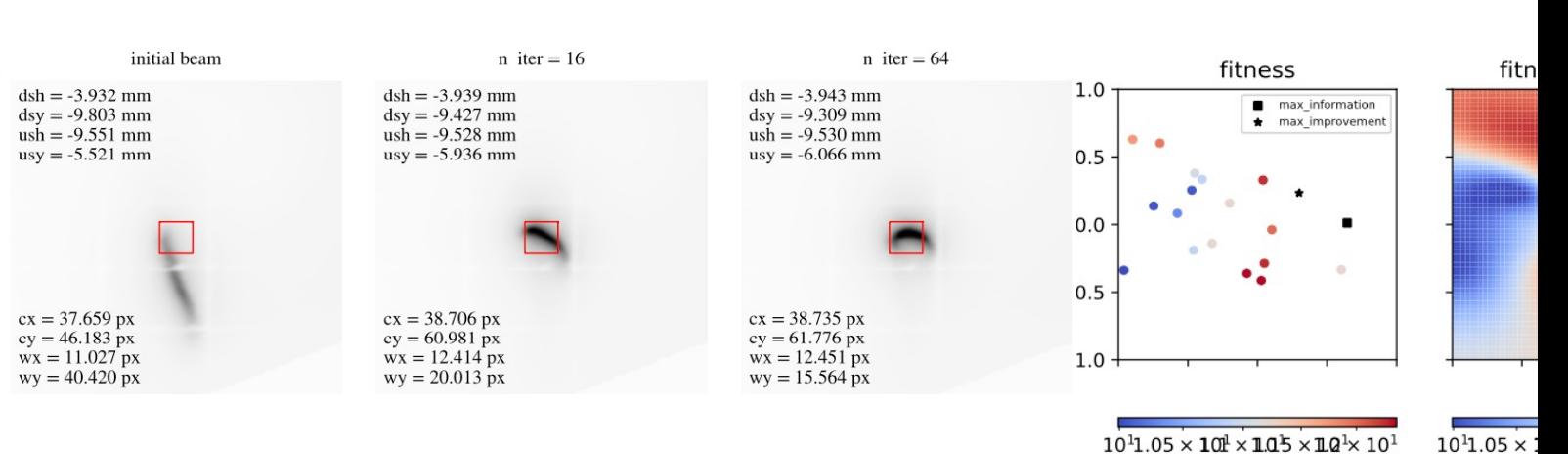

Auto-alignment of the toroidal mirror at NSLS-II TES. The evolution of the beam shape and position can be seen clearly after 16 and 64 iterations.

T. W. Morris, M. Rakitin, A. Giles, J. Lynch, A. L. Walter, B. Nash, D. Abell, P. Moeller, I. Pogorelov, and N. Goldring "On-the-fly optimization of synchrotron beamlines using machine learning", Proc. SPIE 12222, Optical System Alignment, Tolerancing, and Verification XIV, 122220M (3 October 2022); https://doi.org/10.1117/12.2644996

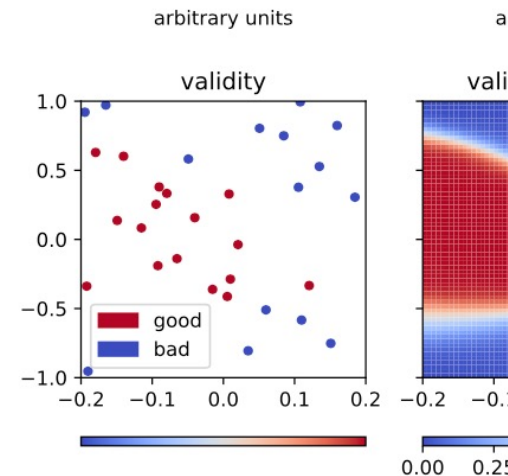

Optimization I Sir

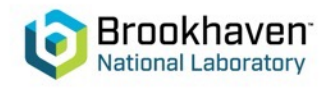

### **e-Beam requirements**

- No special requirements, the team can be using the beam in a "parasitic" mode for collecting the data from ongoing experiments.
- With the active learning, we will need to modify steering magnet parameters (DARL\*)

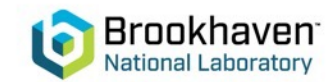

### **Future Plans**

- Perform integration and stress testing of the Ophyd abstractions at the ATF beamlines.
- Develop the alignment procedures and integrate them with the MAD-X simulation data.
- Apply the GP optimization routines to the ATF hardware using multi-parameter optimization (8+ dimensions) – a few **2-to-4-hour** periods will be very useful for these studies.

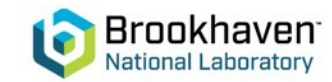